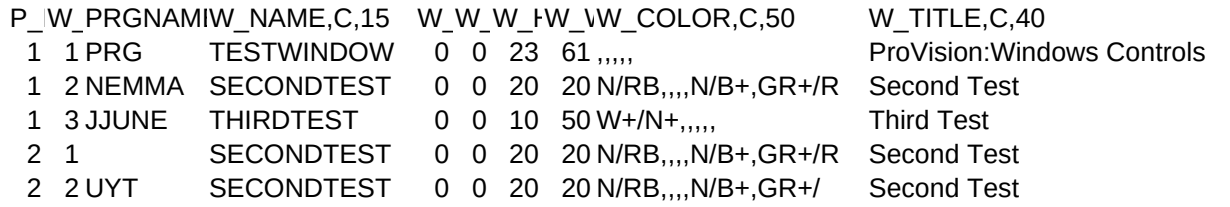

W\_ICON, (W\_HLINE, C, 8W\_WHANDLER, C, 60

Controls {|idMsg,a,b,c,d,oRef| WH\_PRG( idMsg, a,b,c,d, oRef )} {|idMsg,a,b,c,d,oRef| EH\_NEMMA( idMsg, a,b,c,d, oRef )} {|idMsg,a,b,c,d,oRef| WH\_JJUNE( idMsg, a,b,c,d, oRef )} {|idMsg,a,b,c,d,oRef| EH\_NEMMA( idMsg, a,b,c,d, oRef )} {|idMsg,a,b,c,d,oRef| WH\_UYT( idMsg, a,b,c,d, oRef )}

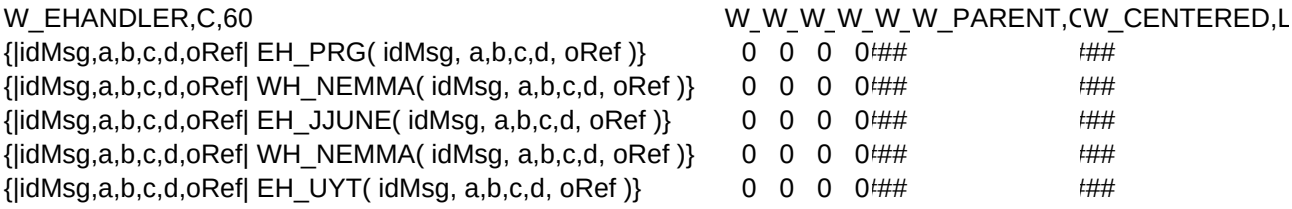

WE ARE A 2005